# **GitHub Migration Summary Report**

## **<Product Name>**

**<Subcontractor Name >**

**<Performance period>**

**<Name of submitter> <Email address of submitter>**

**<Date submitted>**

SAIC-Frederick Version 0

#### 1. **Personnel Who Worked on Migration**

*List all the team members who worked on the migration effort.*

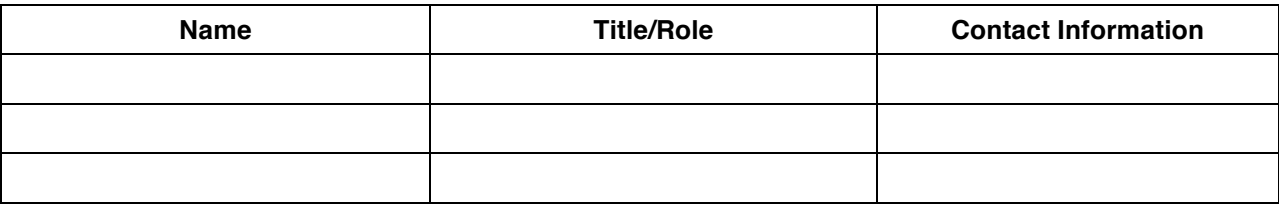

*Insert additional rows as needed.*

### **2. Migration Overview**

*Insert a brief summary of the migration of the product and current status. Include a description of the structure and contents of the repository or repositories created in GitHub. Report on the current status of the build and the performance status of any automated build and test sequences.* 

## **3. Description of Work Completed**

*List all the activities that were performed to complete the migration (preferably in the order they were performed). Account for any automated tools that were created and/or used in support of this process.* 

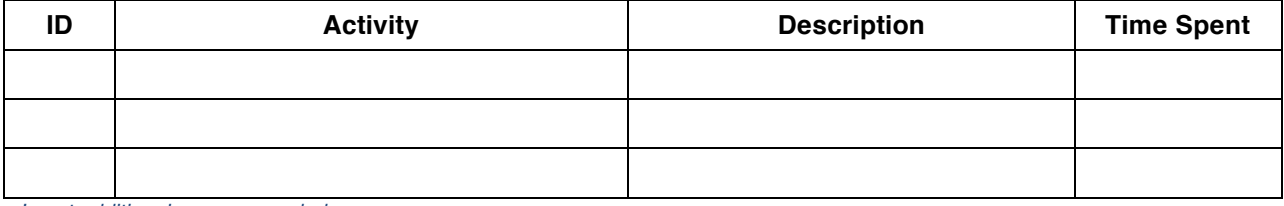

*Insert additional rows as needed.*

### **4. Migration Artifacts**

*List all the artifacts of the product with appropriate locations.* 

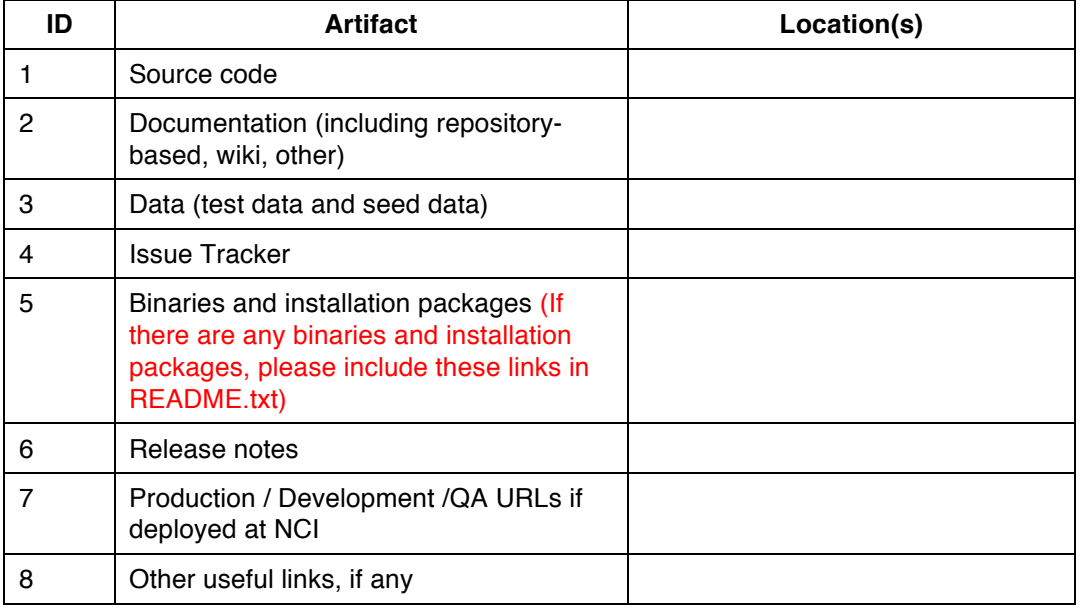

*Insert additional rows as needed*

#### **5. Issues**

*List all the issues that were encountered during the migration and the steps taken to resolve them.* 

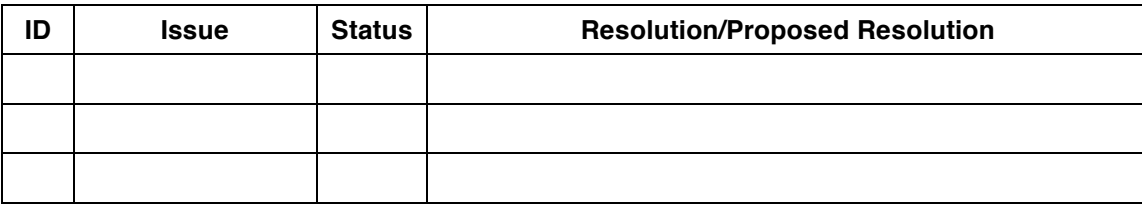

*Insert additional rows as needed.*

### **6. Success factors**

*List or describe what went right during the entire migration process.* 

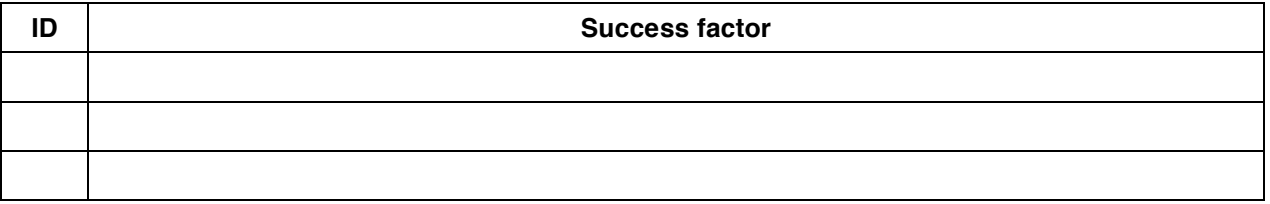

*Insert additional rows as needed.*

### **7. Lessons learned / Future Improvements**

*List the lessons learned during the migration process including things that you would do differently if you have to do migration of other tool and suggestions to other teams* 

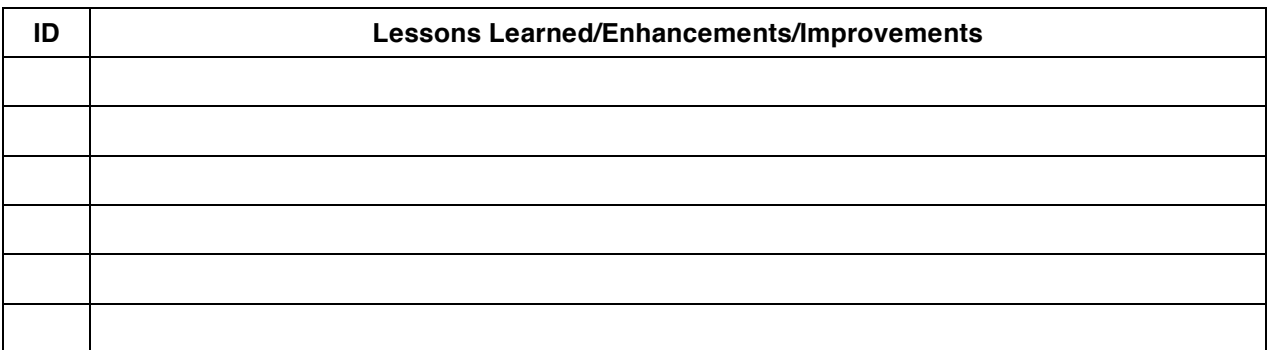

*Insert additional rows as needed.*

#### **8. Verification (Please refer to https://github.com/NCIP/ncip.github.com/wiki/Migration-Checklists#wiki-quality-assurance for more details)**

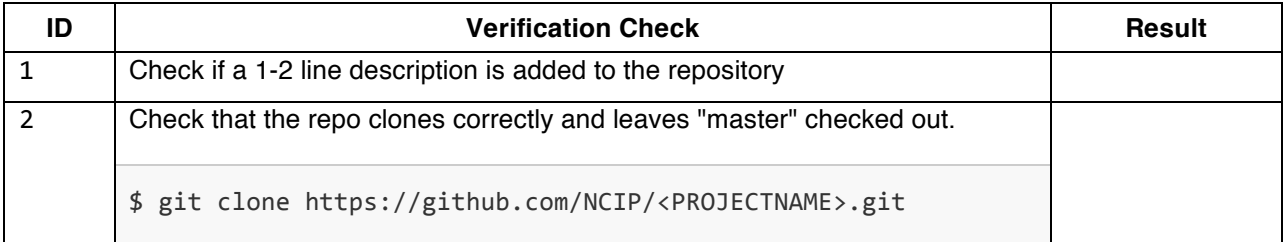

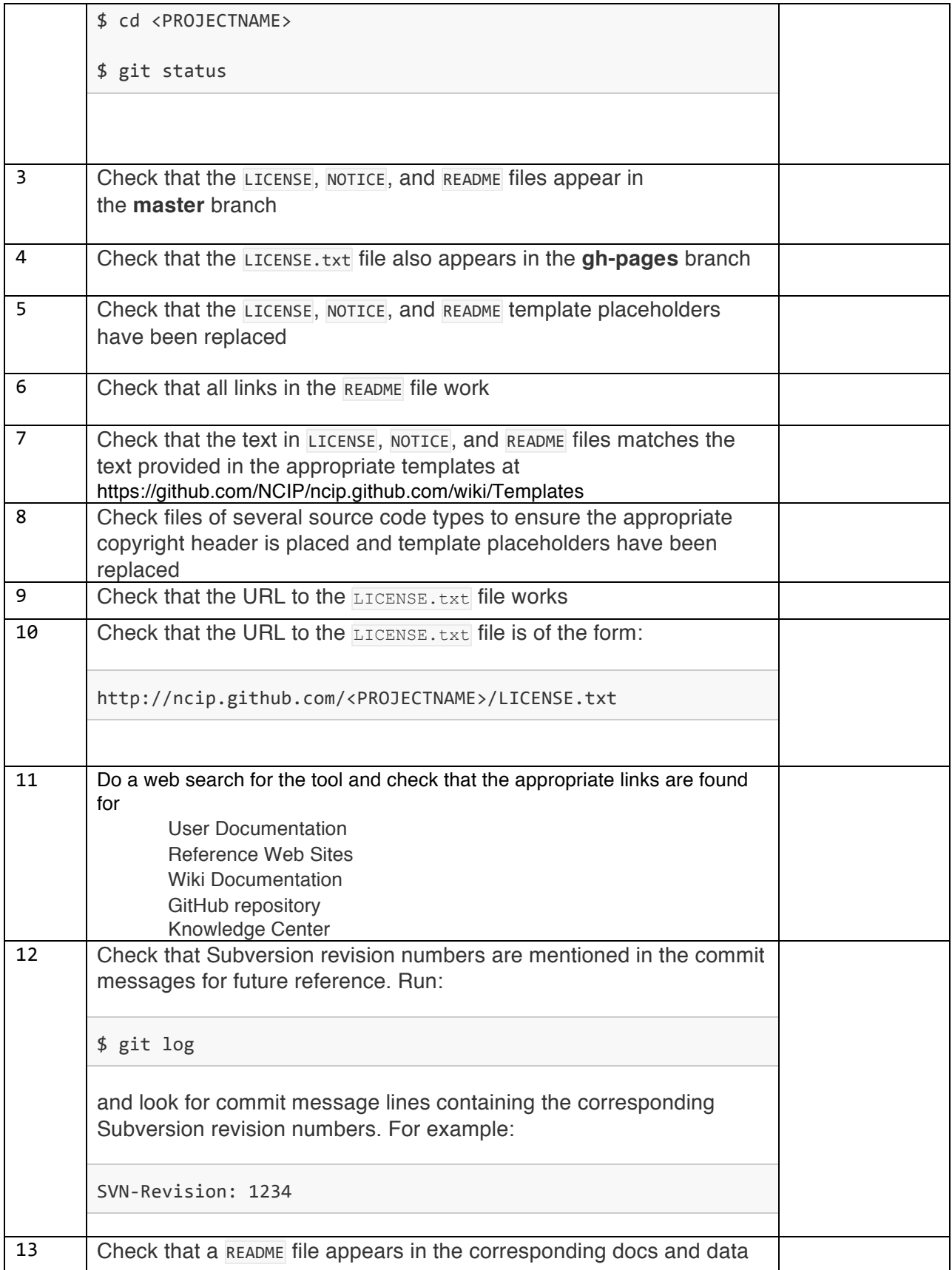

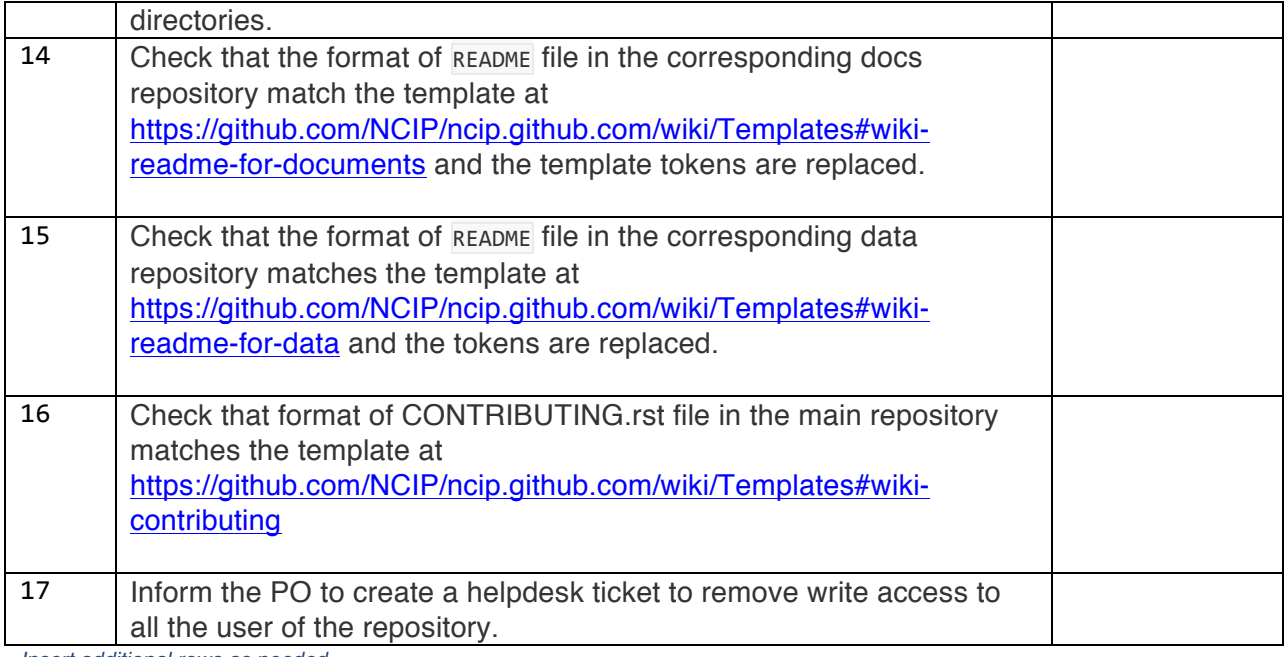

*Insert additional rows as needed.*